Homework Assignment Project 6 – Basic Accounting

 $PROJECT (6)$ 

This Project's Homework Assignment focuses on the Financial Statements and some of the elemental aspects of accounting including **Balance Sheets**, **Profit and Lost** reports, Cash vs Accrual accounting, **Journal Entries**, **Transactions** reports and the **General Ledger**.

Homework Assignments will only review materials you have already learned, but they may cover materials from earlier Projects along with current content.

Remember that you can always go back to earlier Projects if you need help.

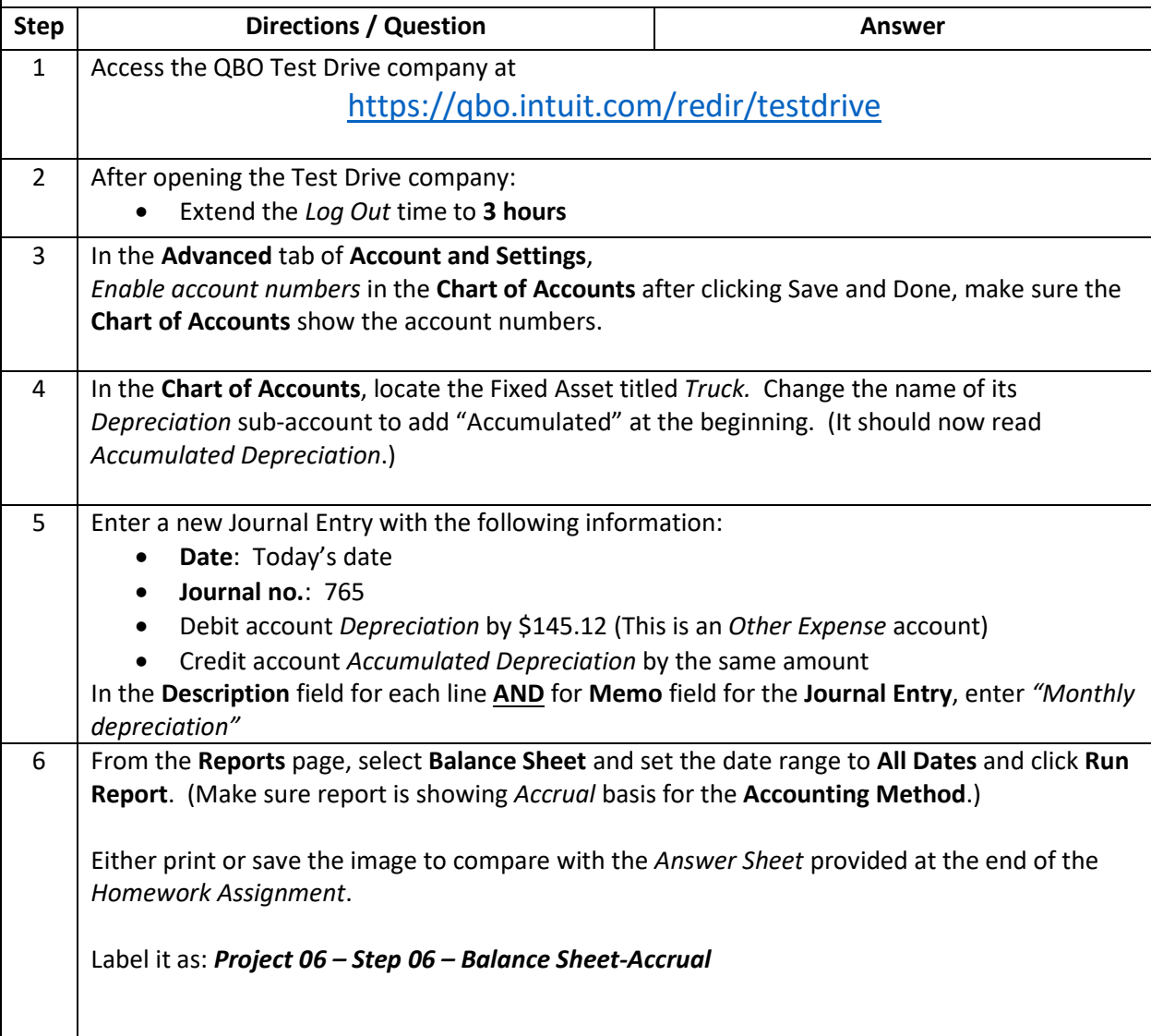

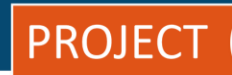

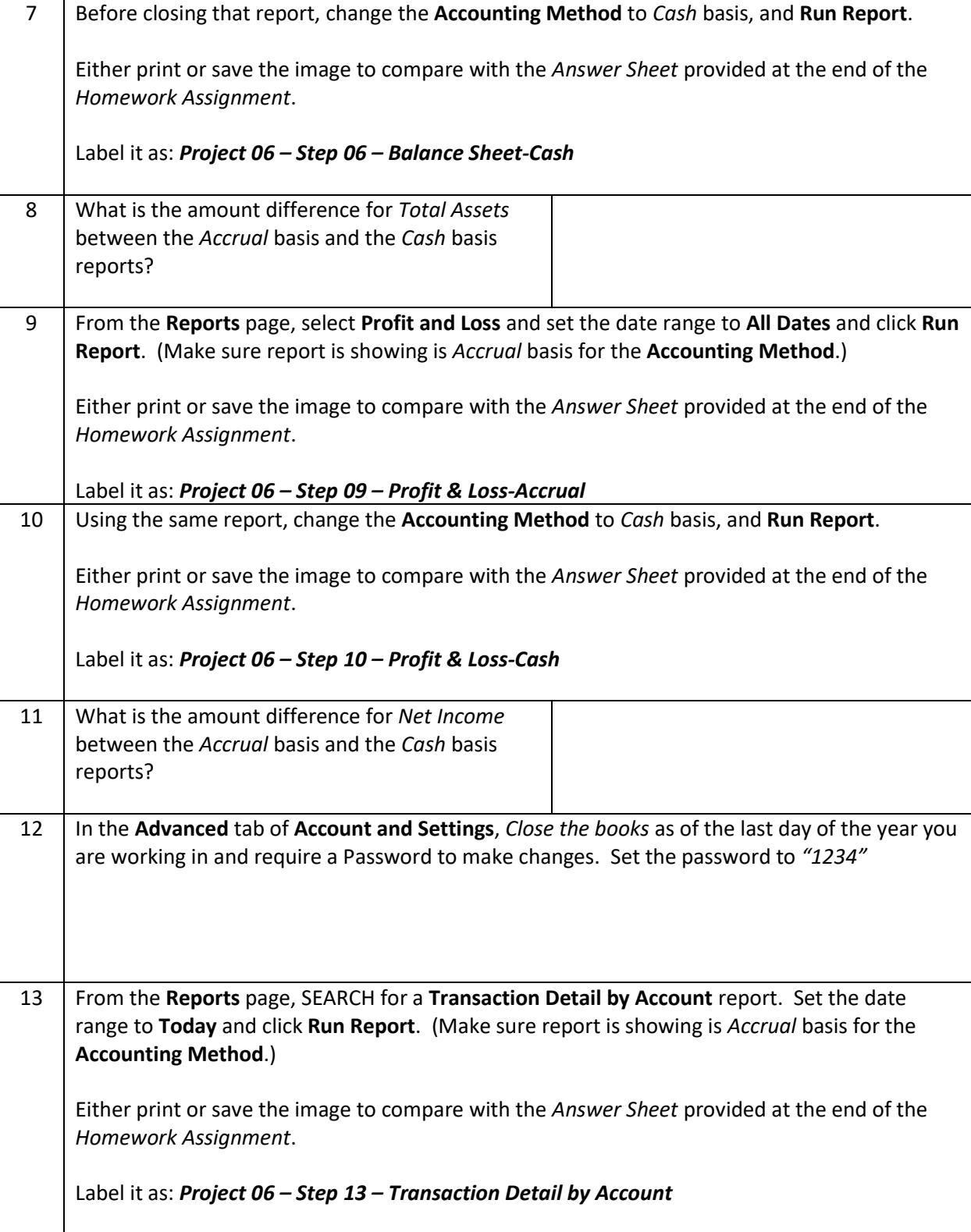

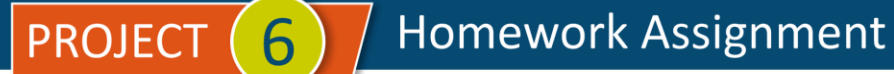

14 From the **Reports** page, prepare a **General Ledger** report and set the date range to **Today** and click **Run Report**.(Make sure report is showing is *Accrual* basis for the **Accounting Method**.)

Either print or save the image to compare with the *Answer Sheet* provided at the end of the *Homework Assignment*.

Label it as: *Project 06 – Step 14 – General Ledger*

**\* As of 04/10/2024**

**IMPORTANT NOTE:** Because you are working with a "live" company Test Drive file, Intuit may change answers without notice. If you have questions or need assistance, reach out to the bsnsAtlas.com team in our private Facebook group at:

[www.facebook.com/groups/bsnsAtlas](http://www.facebook.com/groups/bsnsAtlas)